### The University of Maine

### DigitalCommons@UMaine

General University of Maine Publications

University of Maine Publications

12-6-2021

### Welcome to the IMRC Center Presentation

Innovative Media Research and Commercialization Center

Follow this and additional works at: https://digitalcommons.library.umaine.edu/univ\_publications

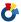

Part of the Higher Education Commons, and the History Commons

### **Repository Citation**

Innovative Media Research and Commercialization Center, "Welcome to the IMRC Center Presentation" (2021). General University of Maine Publications. 3036.

https://digitalcommons.library.umaine.edu/univ\_publications/3036

This Presentation is brought to you for free and open access by DigitalCommons@UMaine. It has been accepted for inclusion in General University of Maine Publications by an authorized administrator of DigitalCommons@UMaine. For more information, please contact um.library.technical.services@maine.edu.

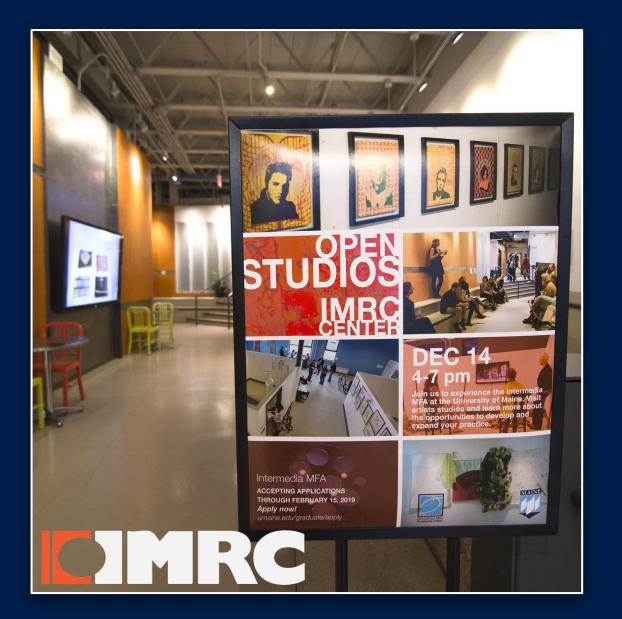

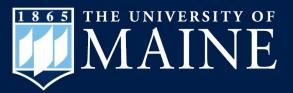

# Welcome to the IMRC Center

Innovative Media
Research and
Commercialization Center
at the University of Maine

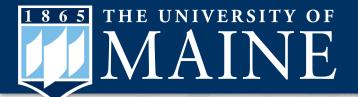

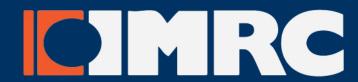

# Topics covered in this guide

- IMRC Center Overview
- IMRC Center Service and Resources
- Getting Started at IMRC Center
  - Safety Training
  - iLab Reservation System
- Questions and Discussion

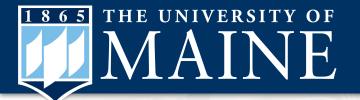

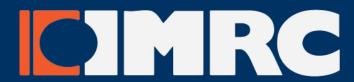

# Welcome to the Innovative Media Research and Commercialization Center

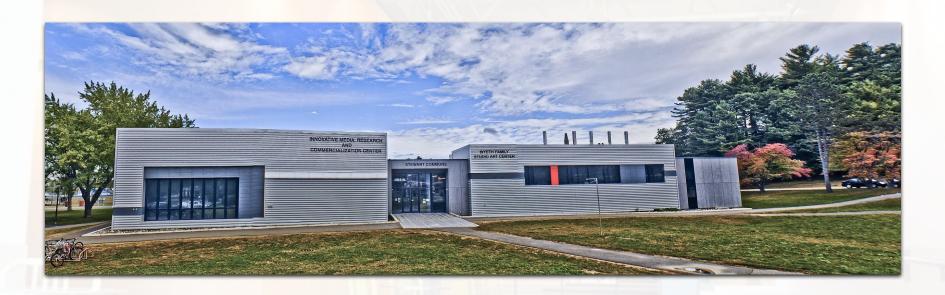

The IMRC Center is an interdisciplinary research and experiential learning facility at the University of Maine.

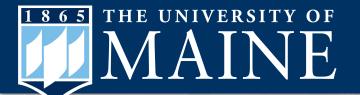

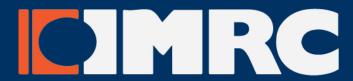

### **IMRC Center Staff Members**

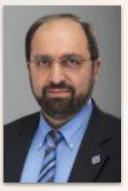

Ali Abedi
Associate Vice President for Research
Director of the Center for Undergraduate Research
Interim Director of the IMRC Center
IMRC Room 102
ali.abedi@maine.edu
207.581.2231

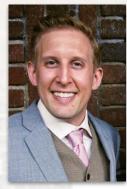

Drew Hooke
Operations Manager
IMRC Room 114
drew.hooke@maine.edu
207.581.3327

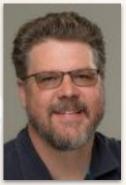

Sean Taylor
Project Manager
& Fabrication Technician
IMRC Room 111
sean.taylor@maine.edu
207.581.4460

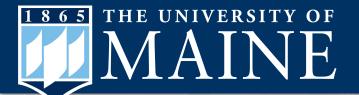

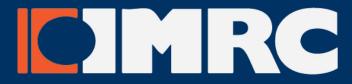

### **IMRC Center Staff Members**

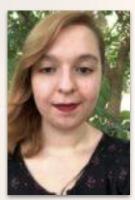

Lia Davido
Graduate Laboratory Technician II
lia.davido@maine.edu

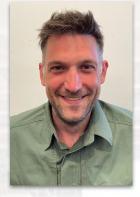

Ian Beckett
Graduate Laboratory Technician II
ian.beckett@maine.edu

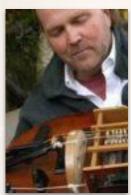

**Jim Winters**Graduate Laboratory Technician II james.winters@maine.edu

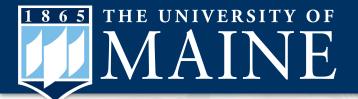

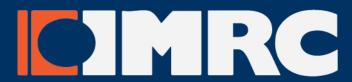

# What does the IMRC Center Do?

The IMRC Center provides access to creative spaces, tools, and experiences that support the intersection of arts and humanities, sciences, and technology

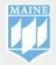

imrc / im·merse / i'mərs / [verb] : to involve oneself deeply in a particular activity or interest

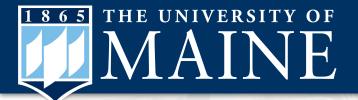

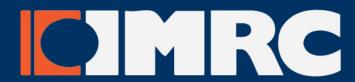

# Who does the IMRC Center provide services to?

- UMS students, faculty, and staff
- Departments, Centers, Clubs and Organizations
- Local Community members
- The State of Maine
- The Federal Government
- External clients near and far

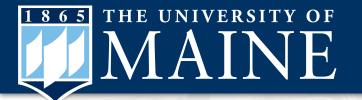

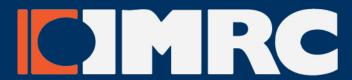

In addition to general support, specialized training, and workshops, the IMRC Center provides a full range of assisted or self use services for individuals, groups, and businesses

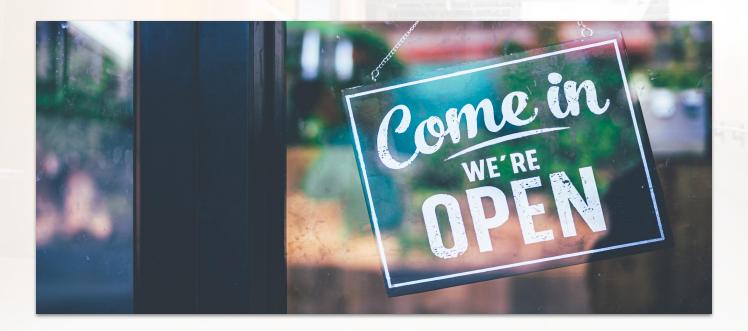

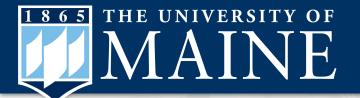

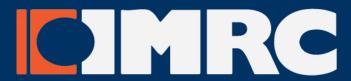

### **IMRC Center Services | Fees**

Services are provided on a fee basis, and fees vary depending on the nature and length of the service, work, or event.

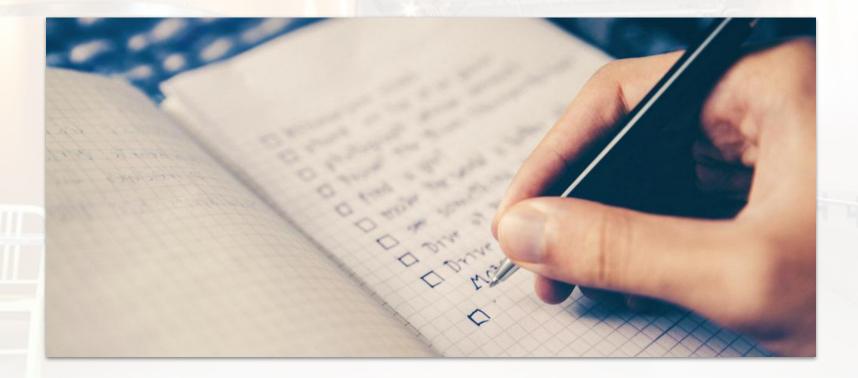

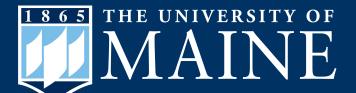

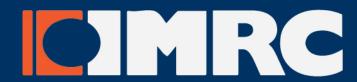

# **IMRC** Center **Service Rates**

**IMRC Service Rates** 

### Innovative Media Research and Commercialization Center

Facilities

Services

Training

iLab Pay Invoice Contact

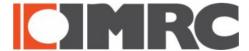

In addition to general support, specialized training, and workshops, the IMRC Center provides a full range of specialty services for individuals, groups, and businesses.

Services are provided on a fee basis, and fees vary depending on the nature and length of the service, work, or event.

Service Rates are mandated by CORE Administration. Download links for service rates can be found on this page or on the CORE

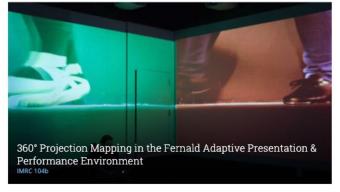

### **CORE Facility Usage Definitions**

#### Non-Commercial Use

- · University resources may not be used to subsidize any form of external business.
- · Subsidized University resource usage outcomes must contribute to University research and development, education and/or service.
- · Non-commercial resource usage requires federally mandated rates set by the Office of the Vice President for Research and Dean of the Graduate School (OVPRDGS) and Coordinated Operating Research Entities (CORE) Administration.

#### **Commercial Use**

- . Non-subsidized service rates allow for the IMRC Center to provide University resources for individuals who have procured funding through industry contracts, sole proprietorships, partnerships, corporations, or limited liability companies.
- · For any commercialization of IMRC Center resources, the University must maintain strict non-competitive pricing with regard to all other businesses within the state of Maine to remain in compliance with federal and state regulations.
- · Commercial resource usage requires CORE approved rates set by IMRC Center Administration based on non-competitive industrial rates.

### IMRC Center Rates | Effective 6/1/2021

IMRC Center Non-Commercial Use Service Rates

IMRC Center Commercial Use Service Rates

IMRC Center Materials Rates

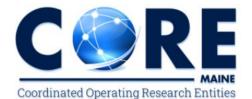

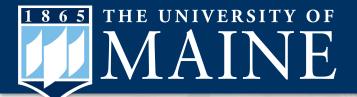

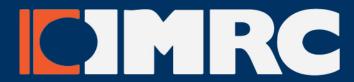

- Material cutting / shaping with laser and/or CNC equipment
- Digital output and printing
- Audio recording and post production
- Video editing and post production
- Product design, prototyping, and testing
- Installations, exhibitions, and trade shows
- Targeted workshops
- One-on-one instruction and training
- Events, performances, and presentations technical support

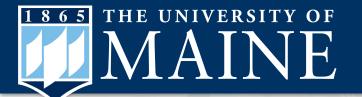

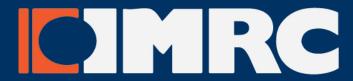

Material cutting / shaping with laser and/or CNC equipment

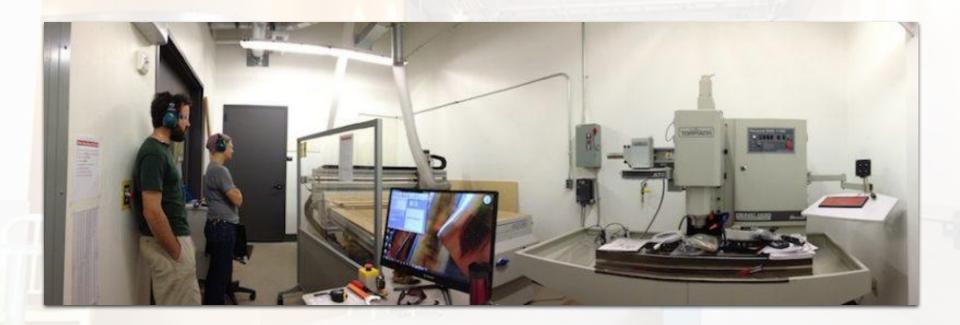

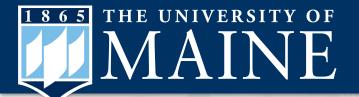

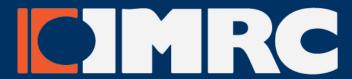

Digital output and printing

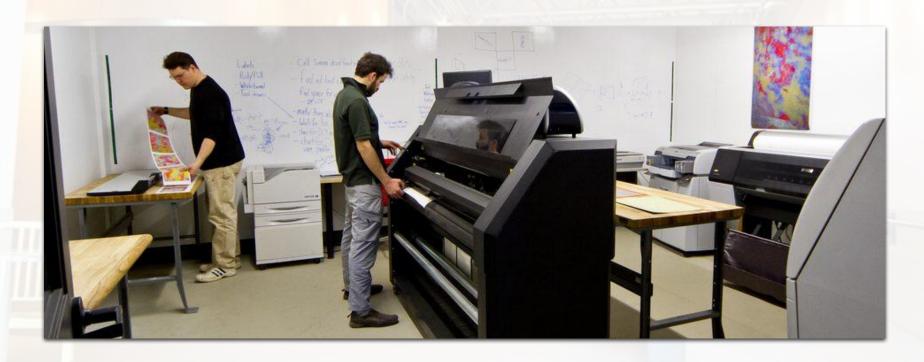

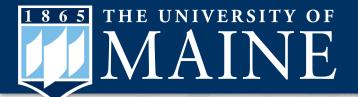

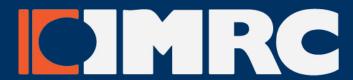

Audio recording and post production

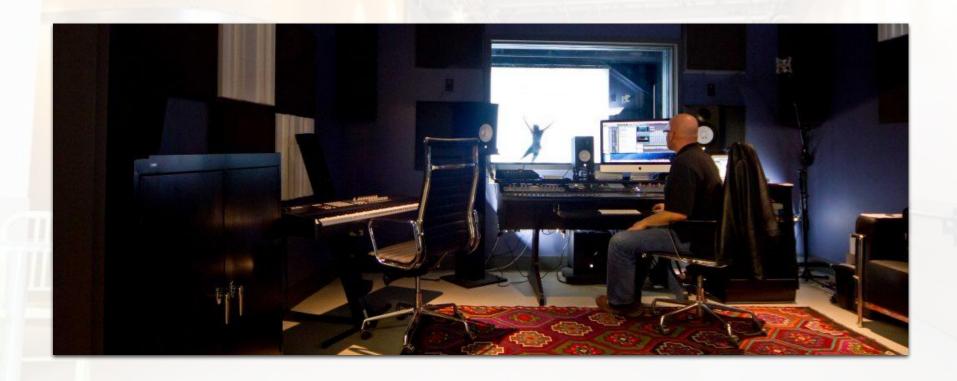

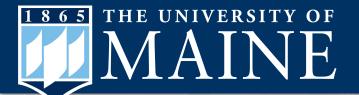

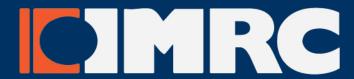

Video editing and post production

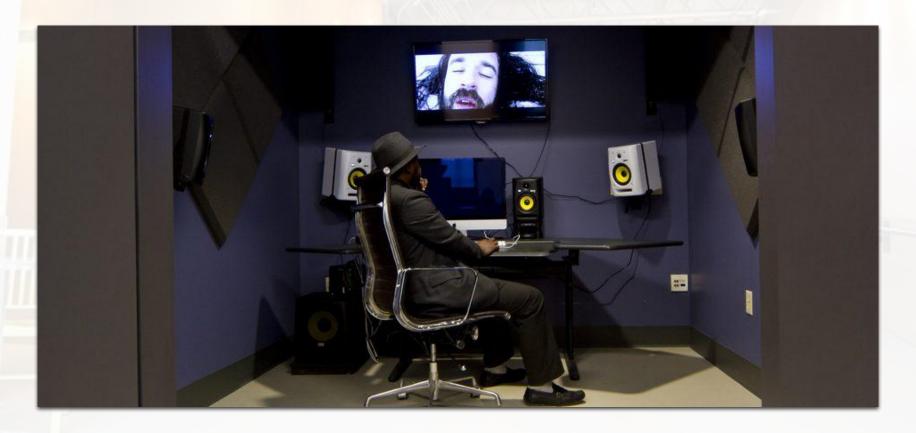

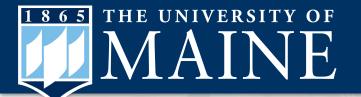

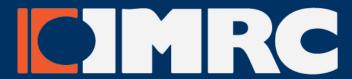

Product design, prototyping, and testing

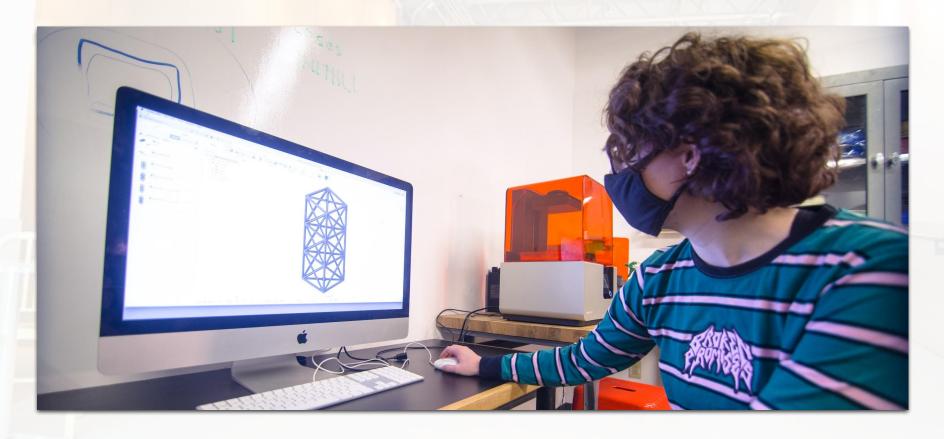

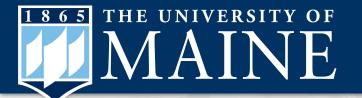

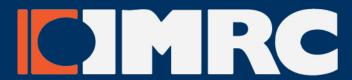

Product design, prototyping, and testing (continued)

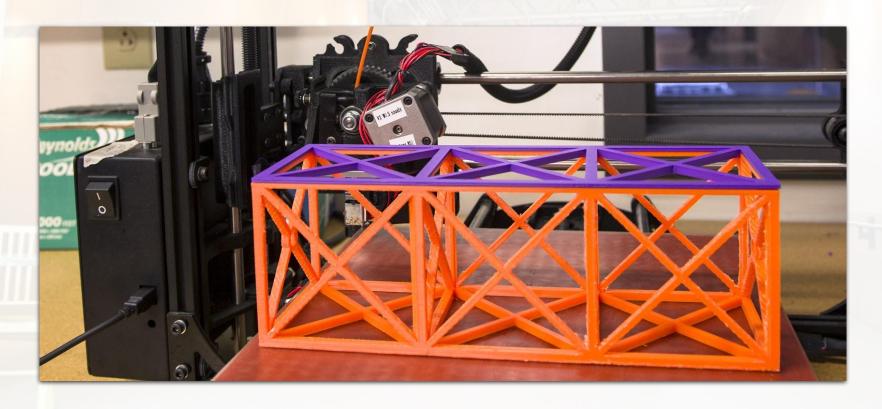

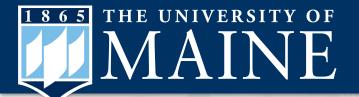

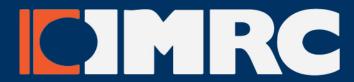

Installations, exhibitions, and trade shows

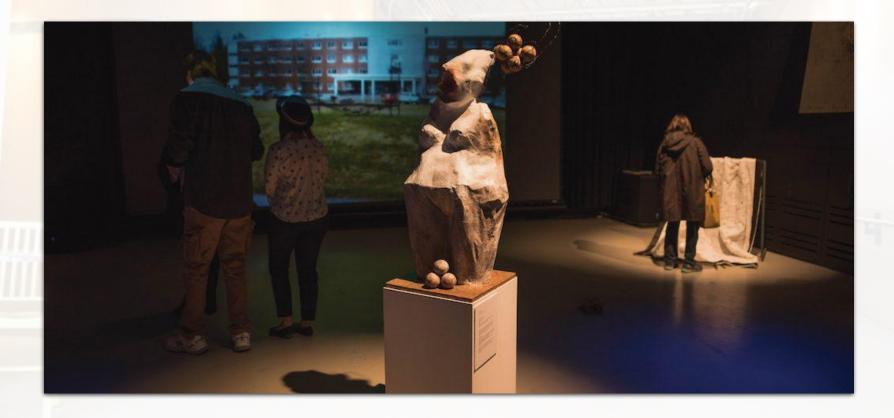

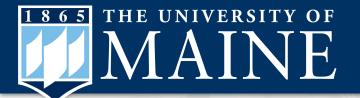

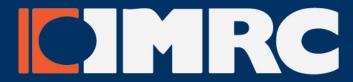

Targeted workshops

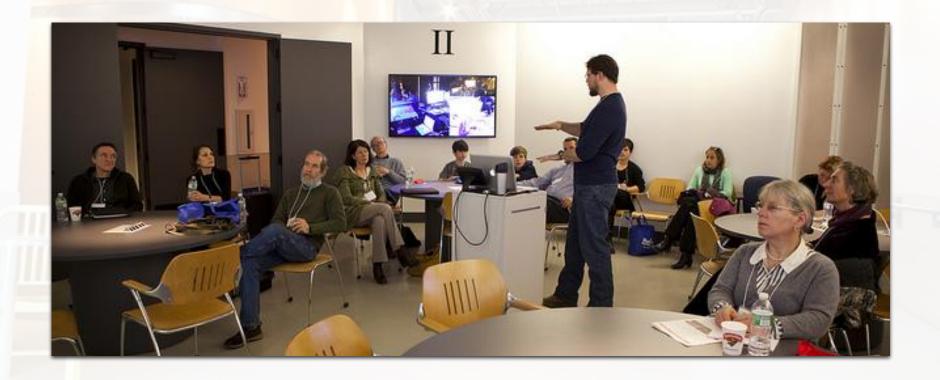

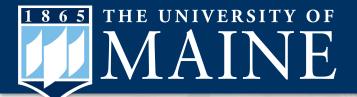

# IMRC Center Immersive Workshop Series

Fall 2021 Wednesday Evenings 5:00-9:00 PM

Registration now open

# CIMRC CENTER

IMRC Center Immersive Workshop Series

Podcast Recording and Production October 20th, 2021

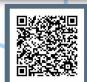

Introduction to CNC Machining November 10th, 2021

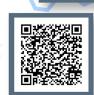

Large-Format 2D Printing and Vinyl Cutting
December 8th, 2021

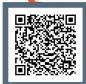

**3D Modeling and Printing** February 2nd, 2022

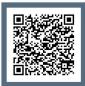

Laser Etching and Design

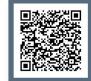

February 23rd, 2022

With generous support from the Alton '38 and Adelaide Hamm Campus Activity Fund

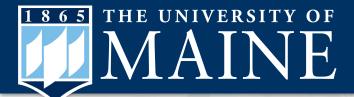

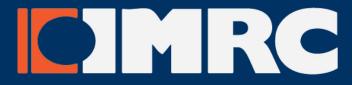

- One-on-one (and group) instruction and training
  - More on this later in the presentation

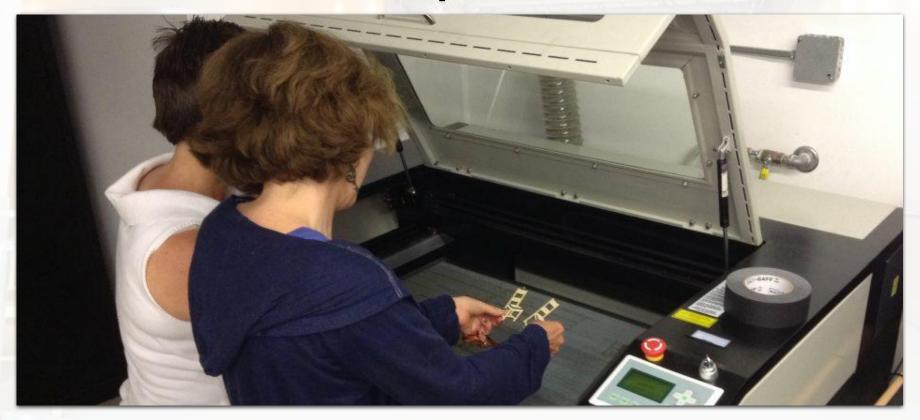

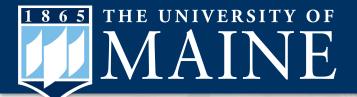

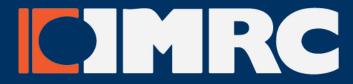

Events, performances, and presentations technical support

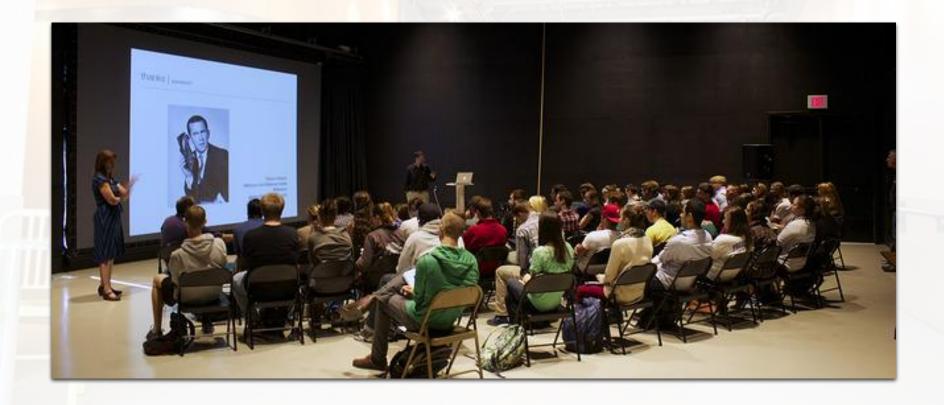

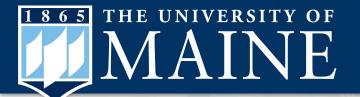

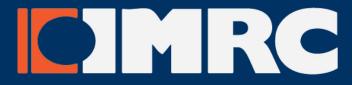

Multifunction Room Reservations at IMRC Center

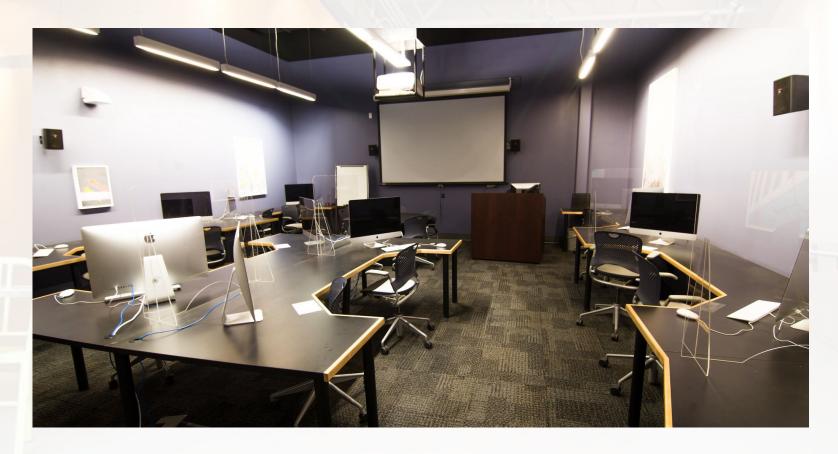

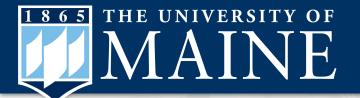

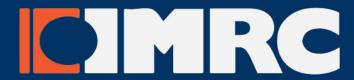

Multifunction Room Reservations at IMRC Center

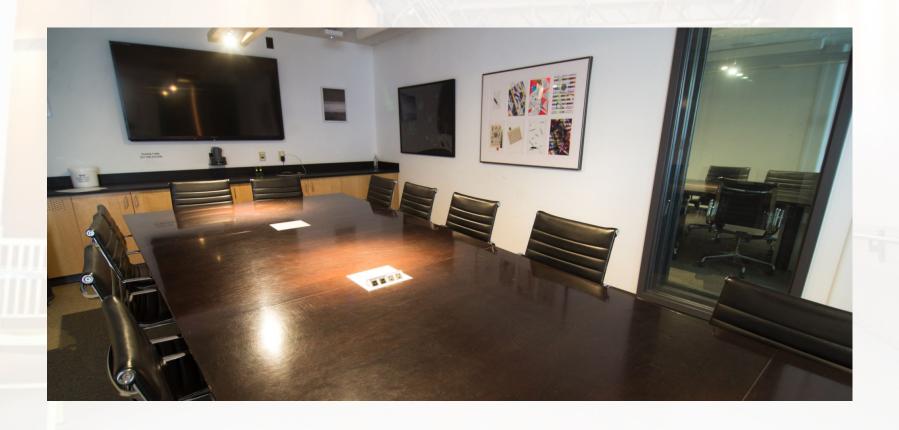

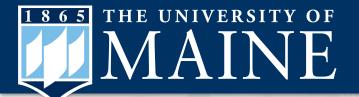

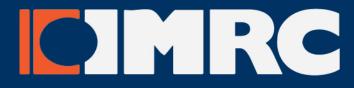

Multifunction Room Reservations at IMRC Center

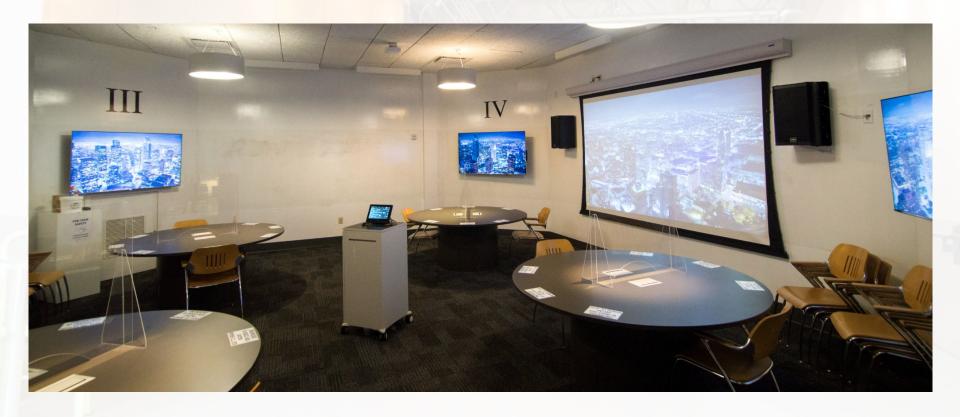

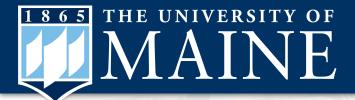

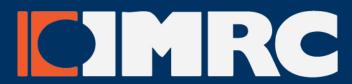

# IMRC Center photographs in this presentation by James Winters

Full photo album found at:

https://www.flickr.com/photos/umaineintermediamfa/albums/72

157718522850800

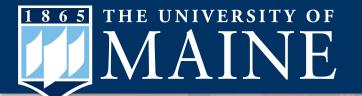

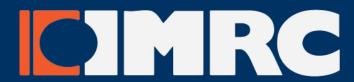

# Getting started at the IMRC Center

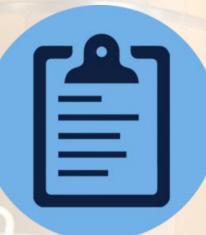

IMRC iLab
Registration
and Service
Requests

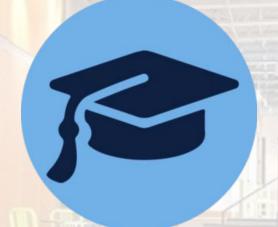

IMRC Center
Online
Training
Classroom

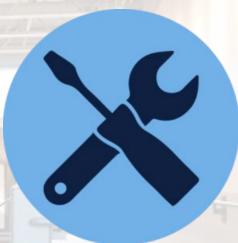

IMRC Center
In-Person
Training
Calendar

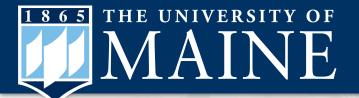

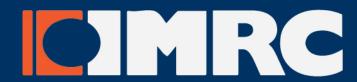

# **Getting started at IMRC Center**

### 1. Training Tracks

- a. Online Training
  - i. Basic building-wide safety training
  - ii. Laboratory safety and equipment training
- b. Access types at IMRC Center
- c. After hours access training

### 2. iLab Account

- a. Creating an account
- b. Scheduling resources
- c. Requesting a service

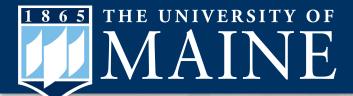

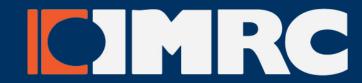

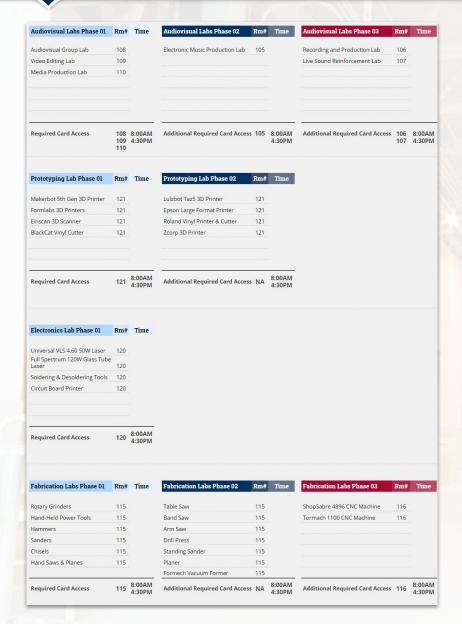

### **IMRC Center Training Phases**

Access to each lab at the IMRC Center requires training which is divided into phases corresponding to the four main categories of laboratory at IMRC Center

- Audiovisual
- Prototyping
- Electronics
- Fabrication

Building-wide basic safety training is required for access to any lab at IMRC.

**Training is free and available online** via Google Classroom.

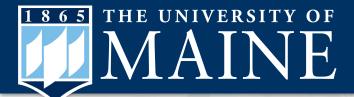

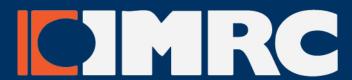

adiovisual Labs Phase 01 Rm# Time Audiovisual Labs Phase 02 Rm# Time Audiovisual Labs Phase 03 Rm# Time

# IMRC Center Training Phases | Fabrication Labs

Phase 1 training covers hand tools / hand held power tools and provides card access to Rm 115

Phase 2 training covers larger power tools and the Formech 660 Vacuum Former

Phase 3 training covers the ShopSabre 4896 CNC Machine and provides card access to Rm 116

| Required Card Access      | 115 | 8:00AM<br>4:30PM | Additional Required Card Acce | ss NA | 8:00AM<br>4:30PM | Additional Required Card Access         | 116 | 8:00AN<br>4:30PN |
|---------------------------|-----|------------------|-------------------------------|-------|------------------|-----------------------------------------|-----|------------------|
|                           |     |                  | Formech Vacuum Former         | 115   |                  |                                         |     |                  |
| Hand Saws & Planes        | 115 |                  | Planer                        | 115   |                  |                                         |     |                  |
| Chisels                   | 115 |                  | Standing Sander               | 115   |                  |                                         |     |                  |
| Sanders                   | 115 |                  | Drill Press                   | 115   |                  |                                         |     |                  |
| Hammers                   | 115 |                  | Arm Saw                       | 115   |                  |                                         |     |                  |
| Hand-Held Power Tools     | 115 |                  | Band Saw                      | 115   |                  | *************************************** |     |                  |
| Rotary Grinders           | 115 |                  | Table Saw                     | 115   |                  | ShopSabre 4896 CNC Machine              | 116 |                  |
| Fabrication Labs Phase 01 | Rm# | Time             | Fabrication Labs Phase 02     | Rm#   | Time             | Fabrication Labs Phase 03               | Rm# | Time             |

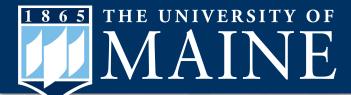

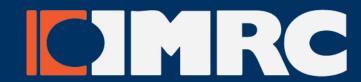

| 🙎 View your work                                                                         |                                                            | Google Calendar | Class Drive fold                      |
|------------------------------------------------------------------------------------------|------------------------------------------------------------|-----------------|---------------------------------------|
| IMRC Center B                                                                            | Basic Safety 1                                             | raining         | :                                     |
| IMRC Center Basic Safe                                                                   | ety Training                                               |                 | No due date                           |
| IMRC Prototyp                                                                            | ing Lab                                                    |                 | :                                     |
| IMRC 121 Prototyping L                                                                   | ab - Phase 1                                               |                 | No due date                           |
| IMRC 121 Prototyping L                                                                   | ab - Phase 2 (online                                       |                 | No due date                           |
| IMRC Electron                                                                            | ics Lab                                                    |                 | :                                     |
| IMRC 120 Electronics La                                                                  | ab - Phase 1                                               |                 | No due date                           |
|                                                                                          |                                                            |                 |                                       |
| IMRC Fabricati                                                                           | ion Labs                                                   |                 | :                                     |
| IMRC Fabrication La                                                                      |                                                            |                 | No due date                           |
|                                                                                          | ab - Phase 1                                               |                 | 550.050 No                            |
| image IMRC 115 Fabrication La                                                            | ab - Phase 1<br>ab - Phase 2 (online c                     |                 | No due date                           |
| IMRC 115 Fabrication La                                                                  | ab - Phase 1<br>ab - Phase 2 (online c<br>ual Labs         |                 | No due date                           |
| IMRC 115 Fabrication La                                                                  | ab - Phase 1 ab - Phase 2 (online c ual Labs abs - Phase 1 |                 | No due date  No due date              |
| IMRC 115 Fabrication La  IMRC 115 Fabrication La  IMRC Audiovis  IMRC 108, 109, 110 AV L | ab - Phase 1 ab - Phase 2 (online c ual Labs abs - Phase 1 |                 | No due date  No due date  No due date |

### **IMRC Center Online Training**

**Free online training** can be found at the IMRC Center Google Classroom

### Joining from a computer

- 1. Go to: <a href="http://www.classroom.google.com">http://www.classroom.google.com</a>
- 2. At the top, click Join class
- 3. Enter the class code: 34lz2re

### Joining from Android or IOS

- 1. Download, install, open Google Classroom App
- 2. At the top, click Join class
- 3. Enter the class code: 34lz2re

Training courses consist of a presentation and a quiz.

All safety quizzes require 100%

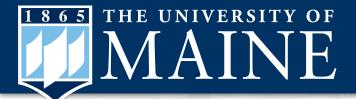

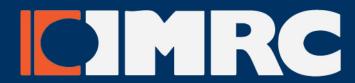

| Electronics Lab Phase 01               | Rm# | Time   |
|----------------------------------------|-----|--------|
| Universal VLS 4.60 50W Laser           | 120 |        |
| Full Spectrum 120W Glass Tube<br>Laser | 120 |        |
| Soldering & Desoldering Tools          | 120 |        |
| Circuit Board Printer                  | 120 |        |
|                                        |     |        |
|                                        |     |        |
| Required Card Access                   | 120 | 8:00AM |

### Access in a nutshell

Let's say a user wants access to the Electronics Lab for example. Once they complete online training for that lab, pass the quiz and are approved by staff, they will:

- Have door access the Electronics Lab via their MaineCard ID (8AM-4:30PM)
- Be able to reserve equipment in the Electronics Lab (8AM-4:30PM) in iLab

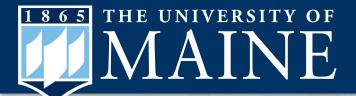

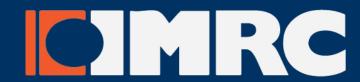

Services Training Contact

**In-Person Training** 

IMRC Center Training

The IMRC Center training framework is broken down into training

tracks corresponding with the four main labs at the IMRC Center: audiovisual, prototyping, electronics, and fabrication.

Completing online and/or in-person training grants MaineCard access to the labs.

iLab account registration is the first step. Click here for a PDF guide.

For more information about training and access, please view the chart below or email imrc@maine.edu

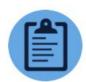

IMRC iLab Registration and Service Reguests

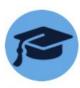

IMRC Center Online Training Classroom

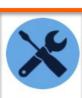

IMRC Center In-Person Training Calendar

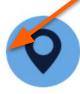

Stewart Commons and the IMRC

Some phases also require an in-person training component before access is granted.

Go to

https://imrccenter.umaine.ed u/training/

click here to sign up for free in-person training during Open Training hours (typically Tues, Wed, Thurs mornings 8AM-12PM)

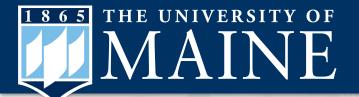

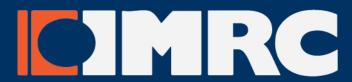

# Mandatory Safety Training | Recap

- **1.** Required online safety training courses can be found in this free online classroom.
- **2.** Start by completing IMRC Center Basic Safety Training (mandatory for access to any IMRC Center Lab) found under the classwork tab.
- **3.** Training sessions for each of the four IMRC Center Lab categories Fabrication, Prototyping, Electronics, and Audiovisual are also found under the classwork tab. Complete the online training that corresponds to the resources you wish to reserve.
- **4.** "Phases" Some resources require multiple training courses or additional in-person training sessions to reserve. For more information, please see <a href="this chart">this chart</a>.
- **5. Supplemental Training Courses** are not required, but are highly recommended for those looking for deeper dives into more complex topics.
- **6. In-person open training sessions** are available for sign-up <a href="here">here</a>. Please note that in-person training sessions do not take the place of any required online safety training.

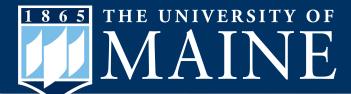

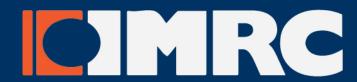

### iLab Portal

About IMRC Center

Schedule Resources

Request Services

View All Requests

Reservations

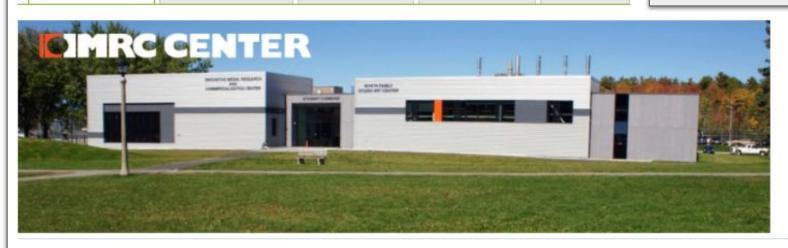

# Welcome to the Innovative Media Research and Commercialization Center's iLab Service Portal

This portal is for requesting IMRC Center services, training, equipment, and room reservations.

To request a reservation of IMRC Center resources - please select the "Schedule Resources" tab above.

To request IMRC Center service, training, or a room reservation - please select the "Request Services" tab above.

All new users must register for an account in this system to access IMRC resources.

For more information on how to register for an iLab account, please <u>click here</u> to view/download the getting started guide or email imrc@maine.edu

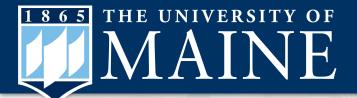

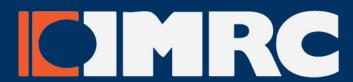

First, sign in to the University iLab portal: <a href="https://umaine.ilab.agilent.com/service-center/4979">https://umaine.ilab.agilent.com/service-center/4979</a>

University affiliates will be prompted to sign in with their UMaine username and password

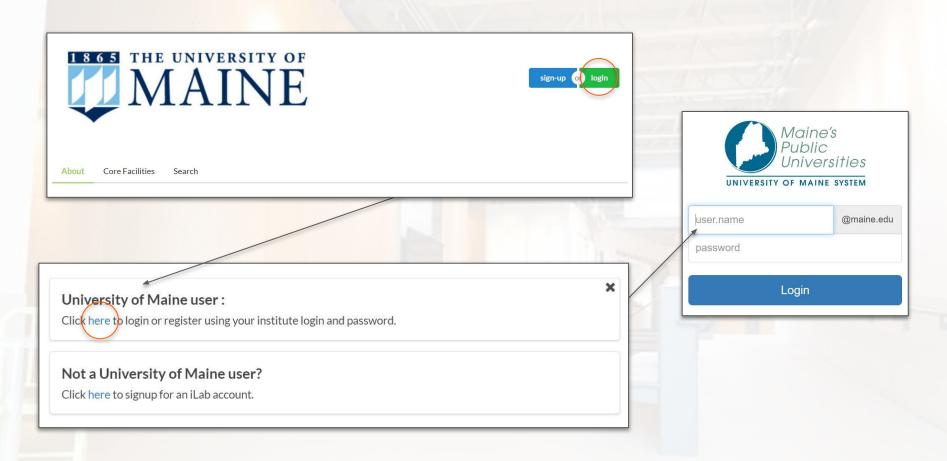

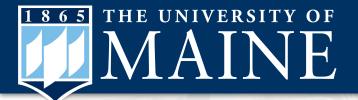

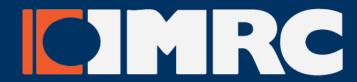

# Getting started with iLab

### New user registration and getting started guide

Once users have logged in, they will be directed to an iLab Registration page where they will need to select their Principal Investigator (PI) and Lab and verify their contact information.

"PI/Lab" could be a professor, a class, a research group, or university department.

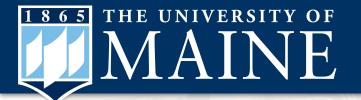

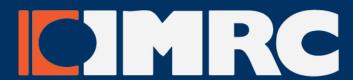

# PI (principle investigator) continued

- 1. Funding options are largely dependent on which PI/Lab a user is registered under.
- 2. PI's will receive notifications that students have requested membership to their PI/Lab group.
- **3.** PI's approve user membership and (if necessary,) assign a funding chartfield.
- **4.** Users paying for an IMRC Center service out of pocket select "IMRC Self-Pay Lab".

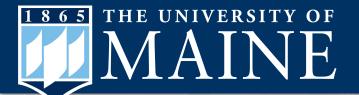

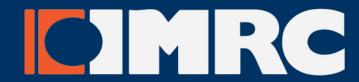

Now that you've made an iLabs account, you're ready to request IMRC Center training, services, equipment and room reservations.

About IMRC Center Schedule Resources Request Services

The University of Maine remains open, and Research offices are in operation. Please access the COVID-19 Guidance for Research on the Return to Campus portal for up-to-date information.

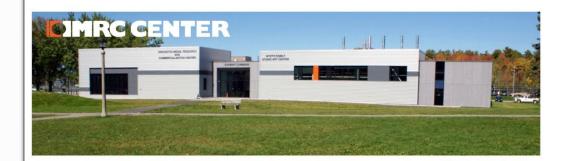

Once signed in, use these tabs to go to different iLab pages

### Welcome to the Innovative Media, Research and Commercialization Center's iLab Service Request Portal

This portal is for requesting IMRC Center services, training, equipment, and room reservations.

To request reservation of IMRC Center resources - please select the "Schedule Resources" tab above.

To request IMRC Center service, training, or a room reservation - please select the "Request Services" tab above.

All new users must register for an account in this system to access IMRC resources. For more information on how to register for an iLab account, please email visit https://imrccenter.umaine.edu/

#### Overview of IMRC Center Services

In addition to general support, specialized training, and workshops, the IMRC provides a full range of specialty services for individuals, groups, and businesses. Services are provided on a fee basis, and fees vary depending on the nature and length of the service, work, or event.

For more information about IMRC Center facilities, clients and services, please visit https://imrccenter.umaine.edu/

#### How IMRC request forms are processed

Your service, training, scheduling, or reservation request will be evaluated by IMRC personnel, and you will receive a confirmation email through this portal containing a cost estimate. Once you review and approve the estimate, the service or reservation will be booked in the iLab resource schedule by IMRC administration.

If you have any questions or would like assistance with this process, please email imrc@maine.edu.

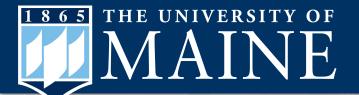

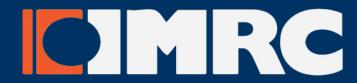

### SCHEDULING RESOURCES

On the Schedule Resources tab: Select a resource category from this list. \*At this time, all resources reservations requests require approval from IMRC Administration.

This is a temporary measure to ensure social distancing in the laboratories and provide appropriate buffer times for cleaning and airflow cycling.

| About IMRC Center | Schedule Resources | Request Services |
|-------------------|--------------------|------------------|
|                   |                    |                  |

Schedule Resources

### Welcome to the Innovative Media, Research and Commercialization Center's **Resource Scheduling Page**

This page is for requesting to reserve resources at the IMRC Center.

- 1. Select a resource category below to view available equipment resources in that category
- 2. Select the desired resource a scheduling request calendar for that resource will appear
- 3. Select the desired date and time this will request a scheduling reservation for that resource

#### Training and Access Permissions for Self Service Scheduling and Reservation

For some IMRC Resources, Specialized Equipment Training may be required before self-service access permissions can be granted. Required training certifications are listed alongside the resource description. Specialized Equipment Training includes, but is not limited to, how to safely and efficiently use IMRC resources, general building safety, security and accountability policies, and instructions on how to pay for self-service.

If you are interested in requesting training 💅n a specific resource in a specific lab, select the lab, and click Initiate Training to begin a training request for that resource.

If you are interested in lab certification training:

- 1. Click the Request Services tab above
- 2. Submit a service request form under the training category
- 3. Indicate the lab certification you wish to train for

Additional information on IMRC mission, didelines, policy, and procedure can be found at imrocenter.umaine.edu. If you have any questions or would like assistance with this process, please email imro@maine.edu.

Please Note: Effective 8/31, all reservation requests must be approved by IMRC Administration. This is a temporary measure to ensure social distancing in the laboratories and provide appropriate buffer times for cleaning and airflow cycling between resource reservations.

All reservation requests are approved during university business hours 8:00 AM - 4:30 PM so please put in requests in advance if you are able. If you have any questions about a reservation, please contact imrc@maine.edu. Thank you for your understanding.

- ► Prototyping Lab (9)
- ► Fabrication Labs (3)
- ► Electronics Lab (3)
- ► Audiovisual Labs (4)
- ► Multifunction Rooms (5)

Kits for Equipment Room (1)

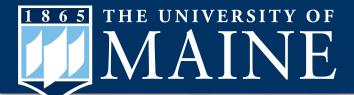

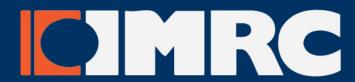

### **Scheduling resources continued**

|                                                                   |                                                                                 | 1 1/ /            |
|-------------------------------------------------------------------|---------------------------------------------------------------------------------|-------------------|
| ► <u>Prototyping Lab (9)</u>                                      |                                                                                 |                   |
| ► <u>Fabrication Labs (3)</u>                                     |                                                                                 |                   |
| ► <u>Electronics Lab (3)</u>                                      |                                                                                 |                   |
| ▼ <u>Audiovisual Labs (4)</u>                                     |                                                                                 |                   |
| IMRC 105 - Electronic Music Production Lab description pricing    |                                                                                 | View Schedule     |
| Certification Required: Audivisual Phase 02                       | "Description" shows type of<br>training and Phase level of<br>training required | Initiate Training |
| IMRC 106 - Audio Recording and Production Lab description pricing |                                                                                 | View Schedule     |
| Certification Required: Audiovisual Phase 03                      |                                                                                 | Initiate Training |
|                                                                   | Click here for resource pricing                                                 |                   |
| IMRC 109 - Video Editing Lab description pricing                  |                                                                                 | View Schedule     |
| Certification Required: Audiovisual Phase 01                      | Click here to view the schedule                                                 | Initiate Training |
| IMRC 110 - Media Production Lab description pricing               |                                                                                 | View Schedule     |
| Certification Required: Audiovisual Phase 01                      |                                                                                 | Initiate Training |
| ► Multifunction Rooms (5)                                         |                                                                                 |                   |

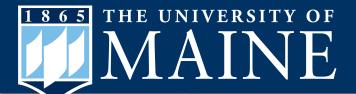

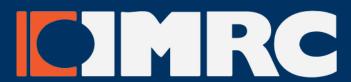

### Scheduling resources continued...

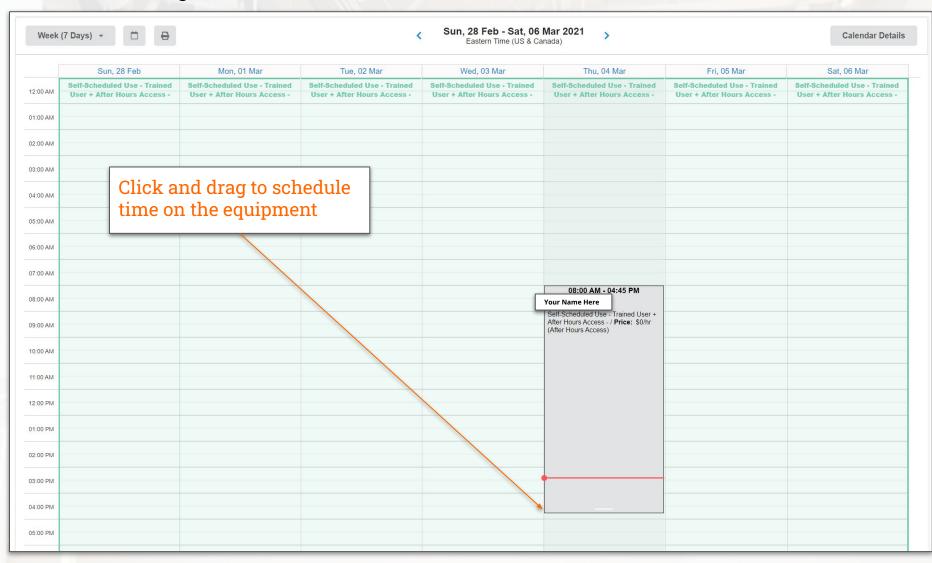

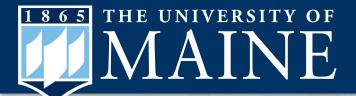

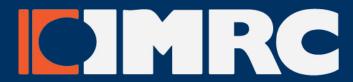

# **Requesting Services**

Services, recurring room reservations, and private training sessions can be requested on by clicking the "initiate request" buttons.

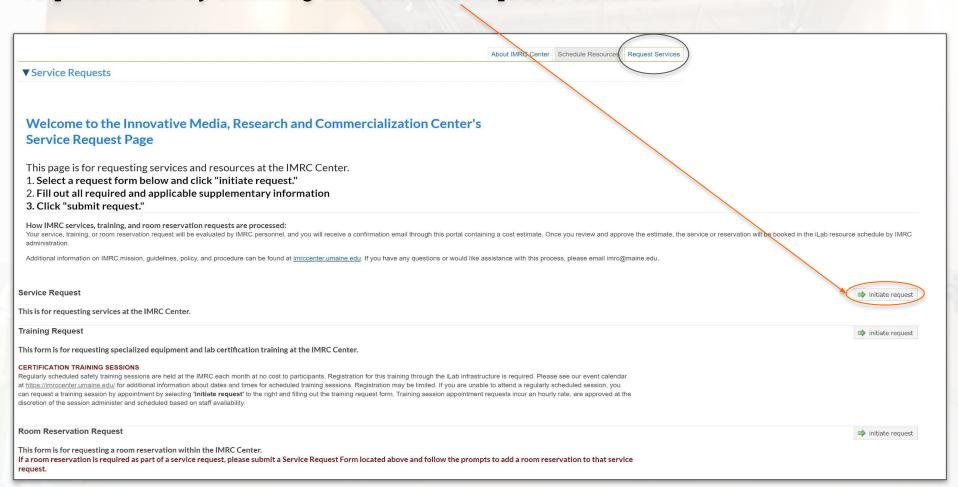

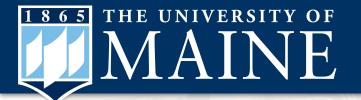

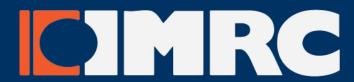

# Requesting Services | Continued

- 1. Select the "Request Services" tab and click on the 'Request Service' button next to the service of interest.
- **2.** Complete the request form within iLab before submitting the request to the IMRC Core.
- **3.** Service requests will be evaluated and users will receive a confirmation email through iLab with a cost estimate.
- **4.** Once users approve the estimate, the work may begin. Resource reservations requested will be booked in the iLab resource schedule by IMRC administration.

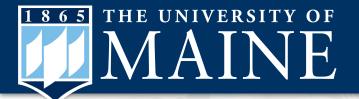

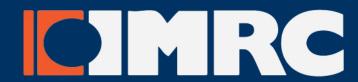

# iLab Registration | Recap

- 1. Go to this link:
  <a href="https://umaine.ilab.agilent.com/service\_center/4979/">https://umaine.ilab.agilent.com/service\_center/4979/</a>
- 2. Consider your principal investigator (PI/Lab)
  - a. if you're part of a group, class, or department with an established budget for IMRC Center equipment usage, search for that group name, class identifier (for example, INT 125), or department representative and select as your PI/Lab
  - b. if you are doing work on your own behalf, or unsure what option to select, select "Self Pay Lab"

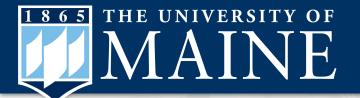

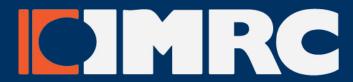

# **Helpful IMRC Center Links**

Online Training Google Classroom

iLab Portal | iLab Getting Started PDF

Open Training (in-person training) Calendar

Google Maps Directions to IMRC Center

Contact us by email | 207.581.8822